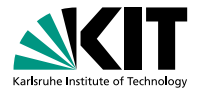

#### **How Google Searches Work**

History of searching and the PageRank algorithm Martin Thoma, Benjamin Lipp | 7th of February, 2013

#### SPRACHENZENTRUM

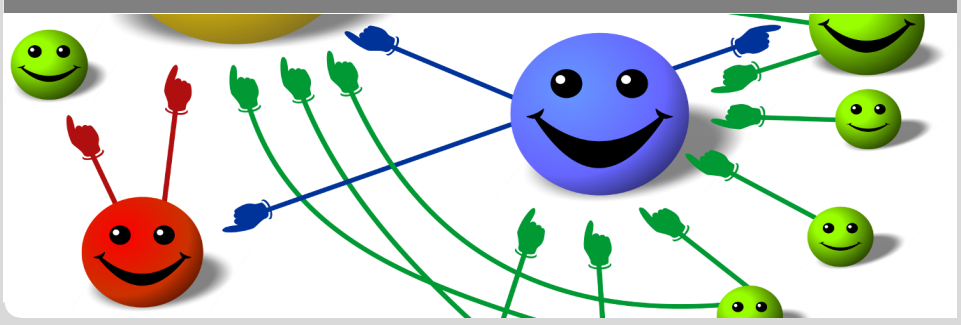

<span id="page-0-0"></span>KIT – University of the State of Baden-Wuerttemberg and National Laboratory of the Helmholtz Association

**[www.kit.edu](http://www.kit.edu)**

#### **Contents**

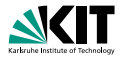

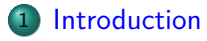

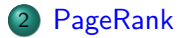

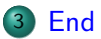

[Introduction](#page-2-0) [PageRank](#page-13-0) [End](#page-53-0) Martin Thoma, Benjamin Lipp – [How Google Searches Work](#page-0-0) 7th 7th of February, 2013 2/28

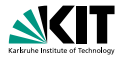

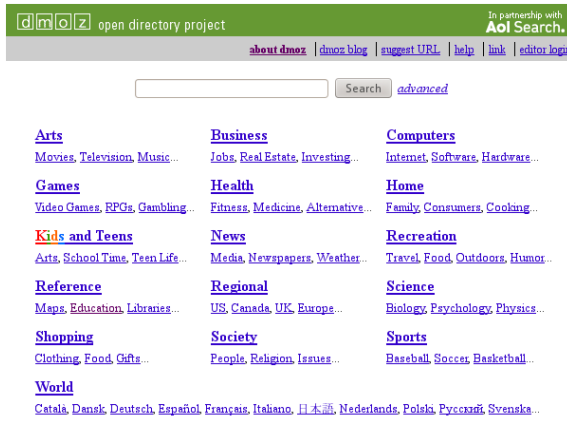

Become an Editor Help build the largest human-edited directory of the web

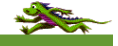

Copyright © 2013 Netscape

5,114,083 sites - 96,877 editors - over 1,014,849 categories

<span id="page-2-0"></span>

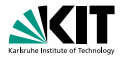

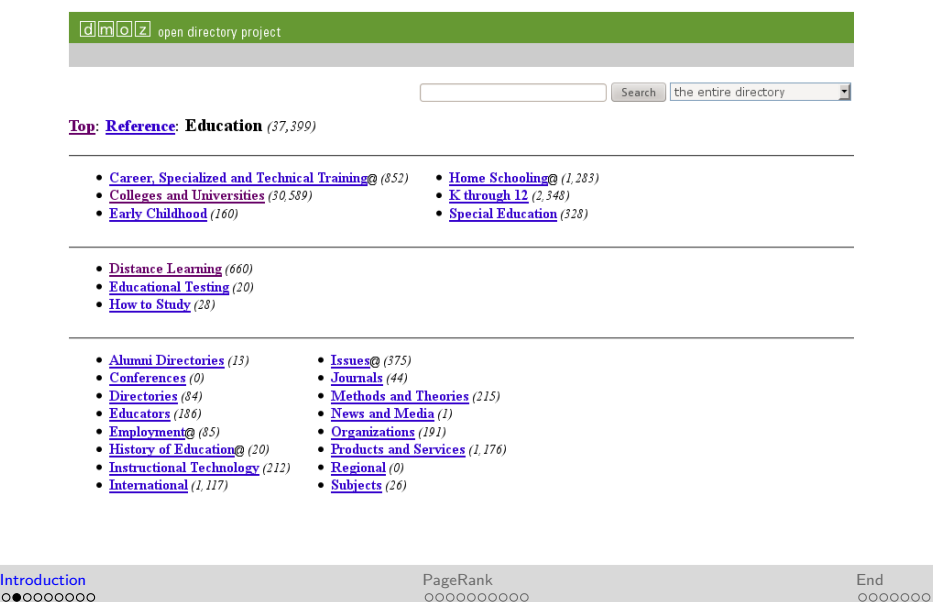

Martin Thoma, Benjamin Lipp – [How Google Searches Work](#page-0-0) 7th 7th of February, 2013 4/28

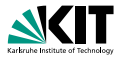

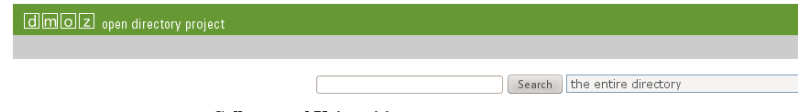

Top: Reference: Education: Colleges and Universities (30,589)

- Africa  $(202)$
- 
- $\bullet$  Asia (1.810)
- Caribbean  $(18)$
- $\bullet$  Central America (50)
- $\bullet$  Europe (4,258)
- Academic Departments (0)
- $\bullet$  Admissions (120)
- · Campus Media@ (866)
- Career, Specialized and Technical Training® (852)
- $\bullet$  Christian@ (61)
- College Life (122)
- Colleges for Students with Disabilities@ (43)
- $\bullet$  Directories (96)
- $\bullet$  Educators (57)
- Faculty Experts Directories (16)
- $\bullet$  Financial Aid (233)
- Graduate Education (73)
- $\bullet$  Guides (44)
- $\bullet$  Middle East (247)
- $\bullet$  North America (22,540)
- $\bullet$  Oceania (653)
- $\bullet$  South America (10)
- History of College Architecture $@(52)$
- $\bullet$  Instructional Technology@ (29)
- $\bullet$  Islamic@ (6)
- $\bullet$  Jewish@ (36)
- $\bullet$  Libraries@ (55)
- News and Media (4)
- Online Learning@ (660)
- $\bullet$  Organizations (8)
- Student Organizations $@(2,860)$
- Transdisciplinary  $(15)$
- University Presses@ (102)
- Virtual Tours  $(13)$

000000000

**[Introduction](#page-2-0) [PageRank](#page-13-0) PageRank PageRank [End](#page-53-0)** 0000000000

0000000

Martin Thoma, Benjamin Lipp – [How Google Searches Work](#page-0-0) 7th of February, 2013 5/28

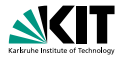

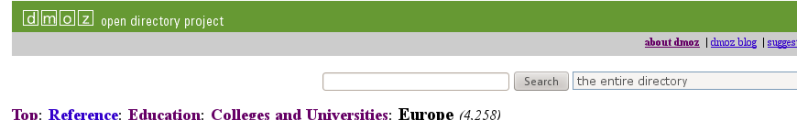

- Academic Departments (0)
- Albania  $(8)$
- Austria  $(54)$
- $\bullet$  Belarus (11)
- $\bullet$  Belgium (24)
- Bosnia and Herzegovina  $(8)$
- $\bullet$  Bulgaria (30)
- $\bullet$  Croatia (18)
- $\bullet$  Cyprus@ (1)
- Czech Republic (59)
- $\bullet$  Denmark (11)
- Estonia  $(23)$
- $\bullet$  Finland (23)
- France  $(19)$
- $\bullet$  Germany (121)
- Greece  $(22)$
- $\bullet$  Hungary (16)
- $\bullet$  Iceland (4)
- Lithuania  $(9)$
- $\bullet$  Luxembourg (1)
- $\bullet$  Macedonia (19)
- $\bullet$  Malta (14)
- $\bullet$  Moldova (1)
- $\bullet$  Montenegro (1)
- Netherlands  $(30)$
- $\bullet$  Norway (160)
- $\bullet$  Poland (175)
- Portugal  $(6)$
- $\bullet$  Romania (18)
- Russia  $(78)$
- Serbia  $(6)$
- $\bullet$  Slovakia (12)
- $\bullet$  Slovenia (7)
- Spain  $(20)$
- Sweden  $(56)$

**[Introduction](#page-2-0) [PageRank](#page-13-0) PageRank PageRank [End](#page-53-0)** 000000000 Martin Thoma, Benjamin Lipp – [How Google Searches Work](#page-0-0) 7th of February, 2013 6/28

0000000000

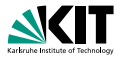

dmoz open directory project about dmoz | Search the entire directory  $\mathbf{r}$ Top: Reference: Education: Colleges and Universities: Europe: Germany (121)  $[A|B|C|D|E|F|G|H|I|J|K|L|M|N|O|P|Q|R|S|T|U|V|W|X|Y$  $\bullet$  Baden-Württemberg (15) · Mecklenburg-Western Pomerania (0) • North Rhine-Westphalia (23)  $\bullet$  Bavaria (10)  $\bullet$  Berlin (35) • Rhineland-Palatinate (4) • Brandenburg  $(5)$  $\bullet$  Saarland (2)  $\bullet$  Bremen (2)  $\bullet$  Saxony (1)  $\bullet$  Saxony-Anhalt (0) • Hamburg  $(3)$  $\bullet$  Hesse  $(7)$ • Schleswig-Holstein (2) • Lower Saxony  $(3)$ • Thuringia  $(5)$ See also: • Regional: Europe: Germany (3,998) • Regional: Europe: Germany: Education (11) This category in other languages:

French  $(6)$ 

German (2,229)

**[Introduction](#page-2-0) [PageRank](#page-13-0) PageRank PageRank [End](#page-53-0)** 000000000 Martin Thoma, Benjamin Lipp – [How Google Searches Work](#page-0-0) 7th 7th of February, 2013 7/28

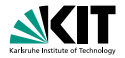

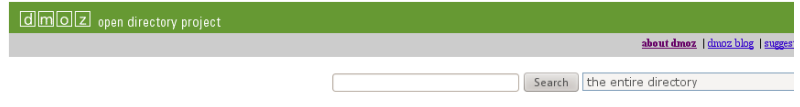

Top: Reference: Education: Colleges and Universities: Europe: Germany: Baden-Württemberg (15)

- Hochschule Aalen University of Applied Sciences (1)
- Hochschule Esslingen University of Applied Sciences (1)
- Hochschule Furtwangen University of Applied Sciences (0)
- $\bullet$  Hochschule Heilbronn Heilbronn University (1)
- Hochschule Konstanz University of Applied Sciences (0)
- $\bullet$  International University in Germany (1)
- Stuttgart Institute of Management and Technology (1)
- $\bullet$  University of Freiburg (1)
- University of Heidelberg (1)
- $\bullet$  University of Hohenheim (1)
- University of Konstanz  $(2)$
- $\bullet$  University of Mannheim (1)
- University of Maryland University College Mannheim
- $\bullet$  University of Stuttgart (1)
- University of  $Ulm(l)$

See also:

• Regional: Europe: Germany: States: Baden-Württemberg: Education (1)

This category in other languages:

German  $(247)$ 

· 'Baden-Württemberg' search on

AOL - Ask - Bing - Gigablast - Google - Lycos - Yahoo - Yippy

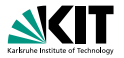

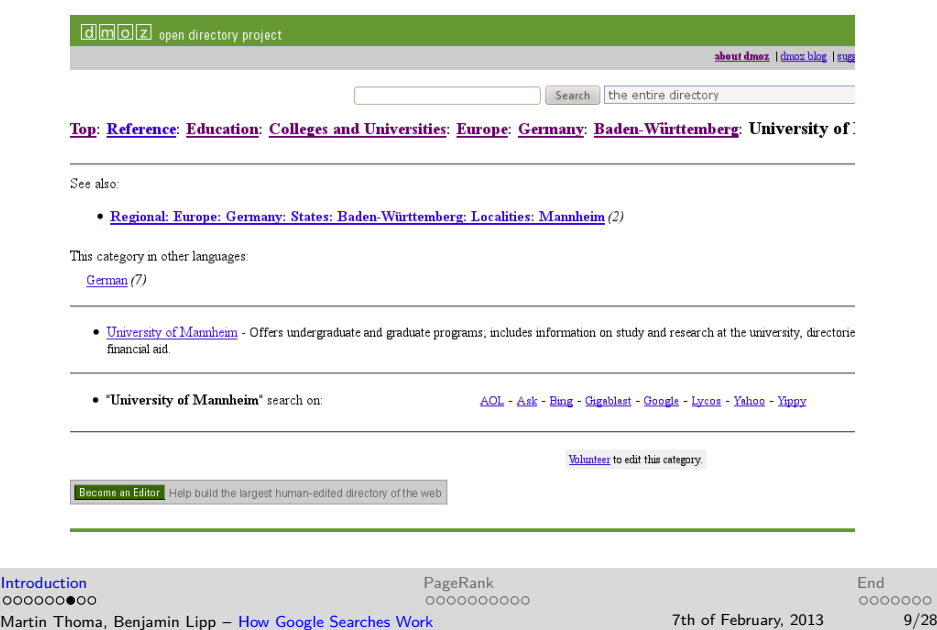

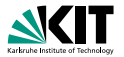

#### dmoz open directory project

Search: uni manuboim

Open Directory Categories (1-5 of 100)

- 1. World: Français: Régional: Amérique: Etats-Unis: Etat et politique: Ambassades et consulats: Pays représentés (39)
- 2. World: Deutsch: Wissen: Bibliotheken: Universitäts- und Hochschulbibliotheken: Deutschland (33)
- 3. World: Français: Régional: Amérique: Etats-Unis: Etat et politique: Ambassades et consulats: Représentations à l'étranger (24)
- 4. World: Nederlands: Maatschappij: Overheid: Europese Unie (22)
- 5. World: Deutsch: Gesundheit: Krankenhäuser und Kliniken: Universitätskliniken: Deutschland (21)

more...

#### Open Directory Sites (1-20 of 15698)

- 1. amnesty international Hochschulgruppe Mannheim Die amnesty-Gruppe an der Uni Mannheim setzt sich unter anderem mit Petitionen, Appellbrief ein und stellt alchzelle Alchwitäten von -- http://www.amnesty-wu-mannheim.de/ - World: Deutsch: Regional: Europa: Deutschland: Baden-Württemberg: Städte und Gemeinden: M: Mannheim: Gesellschaft (23)
- 2. LHG Liberale Hochschulgruppe Mannheim Die liberale Studierenden an der Uni Mannheim stellen sich vor. -- http://www.uni-mannhaim.de/studor.g/iberale/ World: Deutsch: Wissen: Bildung: Hochschulen: Europa: Deutschland: Baden-Württemberg: Universität Mannhaim ()
- 3. Uni Mannheim Marktübersicht deutscher Anbieter für Online-Preisvergleiche. -- http://projekt.wifo.uni-mannhaim.de/praisverglaich/ World: Deutsch: Zuhause: Verbraucherinformationen: Praisagenturen: Ontine-Praisverglaiche ()
- 4. University of Mannheim Offers undergraduate and graduate programs; includes information on study and research at the university, directories of financial aid.

-- http://www.uni-mannhaim.de/ Reference: Education: Colleges and Universities: Europe: Germany: Baden-Württemberg: University of Mannhaim ()

# **The Early Days: Web Crawlers**

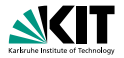

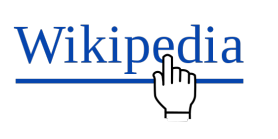

#### crawls through the web using hyperlinks

- makes an index of the words contained in a page
- ranks pages for a search query according to number of occurences of keywords

0000000000

# **The Early Days: Web Crawlers**

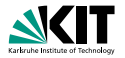

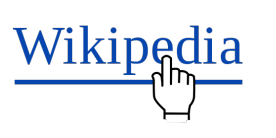

- **n** crawls through the web using hyperlinks
- makes an index of the words contained in a page
- ranks pages for a search query according to number of occurences of keywords

0000000000

# **The Early Days: Web Crawlers**

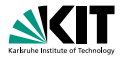

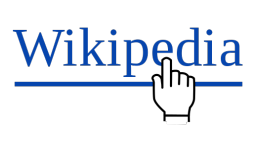

- **n** crawls through the web using hyperlinks
- makes an index of the words contained in a page
- ranks pages for a search query according to number of occurences of keywords

0000000000

#### **How can we use this massive amout of information?**

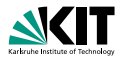

#### **625.3 million websites**

- **Nikipedia is one website and has several millions of pages**
- $\Rightarrow$  we need to rank websites!

[Introduction](#page-2-0) **[PageRank](#page-13-0)** PageRank **PageRank** PageRank PageRank PageRank PageRank PageRank PageRank PageRank PageRank 000000000  $0000000000$ Martin Thoma, Benjamin Lipp – [How Google Searches Work](#page-0-0) 7th of February, 2013 12/28

<span id="page-13-0"></span>

#### **How can we use this massive amout of information?**

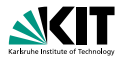

- **625.3 million websites**
- **Nikipedia is one website and has several millions of pages**

 $\Rightarrow$  we need to rank websites!

[Introduction](#page-2-0) **[PageRank](#page-13-0)** PageRank **PageRank** PageRank PageRank PageRank PageRank PageRank PageRank PageRank PageRank 000000000 Martin Thoma, Benjamin Lipp – [How Google Searches Work](#page-0-0) 7th 7th of February, 2013 12/28

 $•0000000000$ 

## **How can we use this massive amout of information?**

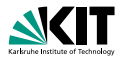

- **625.3 million websites**
- Wikipedia is one website and has several millions of pages
- $\Rightarrow$  we need to rank websites!

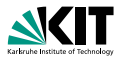

#### We all know that:

- **h** humans know what is good for them
- ✗ machines don't know what's good for humans
- humans create websites  $\mathcal{L}_{\mathcal{A}}$
- **h** humans will only [link](http://en.wikipedia.org/wiki/Hyperlink) to websites they like
- $\Rightarrow$  hyperlinks are a quality indicator

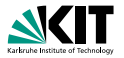

We all know that:

- **h** humans know what is good for them
- ✗ machines don't know what's good for humans
- humans create websites  $\mathcal{L}_{\mathcal{A}}$
- **h** humans will only [link](http://en.wikipedia.org/wiki/Hyperlink) to websites they like
- $\Rightarrow$  hyperlinks are a quality indicator

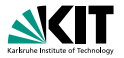

We all know that:

- **h** humans know what is good for them
- ✗ machines don't know what's good for humans
- humans create websites
- **humans will only [link](http://en.wikipedia.org/wiki/Hyperlink) to websites they like**
- $\Rightarrow$  hyperlinks are a quality indicator

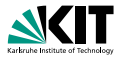

We all know that:

- **h** humans know what is good for them
- ✗ machines don't know what's good for humans
- humans create websites
- humans will only [link](http://en.wikipedia.org/wiki/Hyperlink) to websites they like  $\blacksquare$

 $\Rightarrow$  hyperlinks are a quality indicator

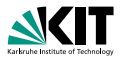

We all know that:

- **h** humans know what is good for them
- ✗ machines don't know what's good for humans
- humans create websites
- humans will only [link](http://en.wikipedia.org/wiki/Hyperlink) to websites they like
- $\Rightarrow$  hyperlinks are a quality indicator

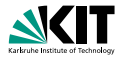

#### simply count number of links to a website

- X 10,000 links from only one page
- **n** count number of websites that link to a website
- ✗ quality of the linking website matters
- ✗ total number of links on the source page matters

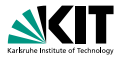

- simply count number of links to a website
- X 10,000 links from only one page
- count number of websites that link to a website
- ✗ quality of the linking website matters
- ✗ total number of links on the source page matters

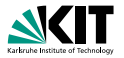

- simply count number of links to a website
- X 10,000 links from only one page
- count number of websites that link to a website
- ✗ quality of the linking website matters
- ✗ total number of links on the source page matters

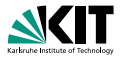

- simply count number of links to a website
- X 10,000 links from only one page
- count number of websites that link to a website
- ✗ quality of the linking website matters
- X total number of links on the source page matters

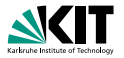

- simply count number of links to a website
- X 10,000 links from only one page
- count number of websites that link to a website
- ✗ quality of the linking website matters
- X total number of links on the source page matters

#### **A Brilliant Idea**

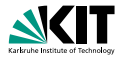

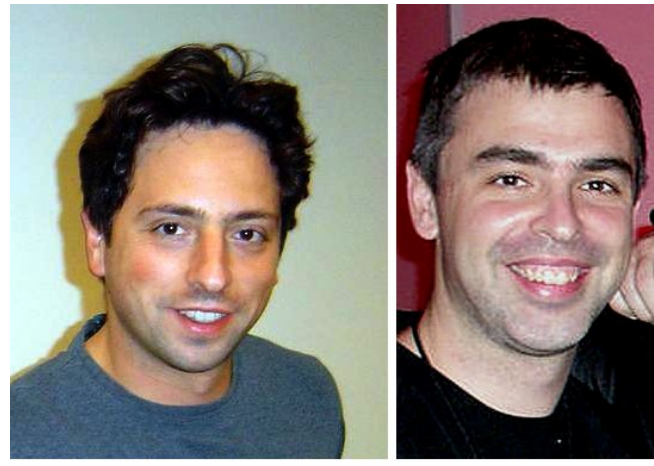

#### **Sergey Brin** Larry Page

[Introduction](#page-2-0) **[PageRank](#page-13-0)** PageRank **PageRank** PageRank PageRank PageRank PageRank PageRank PageRank PageRank PageRank 000000000 Martin Thoma, Benjamin Lipp – [How Google Searches Work](#page-0-0) 7th of February, 2013 15/28

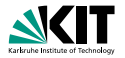

#### **decisions of humans are complicated**

- a lot of webpages get visited
- $\Rightarrow$  modellize clicks on links as random behaviour
	- links are important
		-
		-

 $\Rightarrow$  if B has a link from A, the rank of B increases by  $\frac{Rank(A)}{Link(A)}$ 

**if** A links to B **then**  $Rank(B) \mathrel{+}= \frac{Rank(A)}{Links(A)}$ 

[Introduction](#page-2-0) **[PageRank](#page-13-0)** PageRank **PageRank** PageRank PageRank PageRank PageRank PageRank PageRank PageRank PageRank 000000000 Martin Thoma, Benjamin Lipp – [How Google Searches Work](#page-0-0) 7th of February, 2013 16/28

 $00000000000$ 

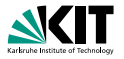

- **decisions of humans are complicated**
- a lot of webpages get visited
- ⇒ modellize clicks on links as random behaviour
	- links are important
		-
		-

 $\Rightarrow$  if B has a link from A, the rank of B increases by  $\frac{Rank(A)}{Rank(A)}$ 

**if** A links to B **then**  $Rank(B) \mathrel{+}= \frac{Rank(A)}{Links(A)}$ 

[Introduction](#page-2-0) **[PageRank](#page-13-0)** PageRank **PageRank** PageRank PageRank PageRank PageRank PageRank PageRank PageRank PageRank 000000000 Martin Thoma, Benjamin Lipp – [How Google Searches Work](#page-0-0) 7th of February, 2013 16/28

 $00000000000$ 

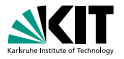

- **decisions of humans are complicated**
- a lot of webpages get visited
- ⇒ modellize clicks on links as random behaviour
	- links are important
		-
		-

 $\Rightarrow$  if B has a link from A, the rank of B increases by  $\frac{Rank(A)}{Rank(A)}$ 

**if** A links to B **then**  $Rank(B) \mathrel{+}= \frac{Rank(A)}{Links(A)}$ 

[Introduction](#page-2-0) **[PageRank](#page-13-0)** PageRank **PageRank** PageRank PageRank PageRank PageRank PageRank PageRank PageRank PageRank  $00000000000$ 000000000 Martin Thoma, Benjamin Lipp – [How Google Searches Work](#page-0-0) 7th of February, 2013 16/28

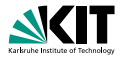

- **decisions of humans are complicated**
- a lot of webpages get visited
- ⇒ modellize clicks on links as random behaviour
	- links are important
		- **If** links of page A get less important, if A has many links **IF** links of page A get more important, if many link to A

 $\Rightarrow$  if B has a link from A, the rank of B increases by  $\frac{Rank(A)}{Links(A)}$ 

**if** A links to B **then**  $Rank(B) \mathrel{+}= \frac{Rank(A)}{Links(A)}$ 

[Introduction](#page-2-0) **[PageRank](#page-13-0)** PageRank **PageRank** PageRank PageRank PageRank PageRank PageRank PageRank PageRank PageRank 000000000 Martin Thoma, Benjamin Lipp – [How Google Searches Work](#page-0-0) 7th of February, 2013 16/28

 $0000$  and  $0000$ 

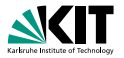

- **decisions of humans are complicated**
- a lot of webpages get visited
- ⇒ modellize clicks on links as random behaviour
	- links are important
		- **n** links of page A get less important, if A has many links
		- **IF** links of page A get more important, if many link to A

 $\Rightarrow$  if B has a link from A, the rank of B increases by  $\frac{Rank(A)}{Links(A)}$ 

**if** A links to B **then**  $Rank(B) \mathrel{+}= \frac{Rank(A)}{Links(A)}$ 

[Introduction](#page-2-0) **[PageRank](#page-13-0)** PageRank **PageRank** PageRank PageRank PageRank PageRank PageRank PageRank PageRank PageRank 000000000 Martin Thoma, Benjamin Lipp – [How Google Searches Work](#page-0-0) 7th of February, 2013 16/28

 $00000000000$ 

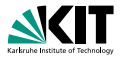

- **decisions of humans are complicated**
- a lot of webpages get visited
- ⇒ modellize clicks on links as random behaviour
	- links are important
		- **n** links of page A get less important, if A has many links
		- links of page A get more important, if many link to A

 $\Rightarrow$  if B has a link from A, the rank of B increases by  $\frac{Rank(A)}{Links(A)}$ 

**if** A links to B **then**  $Rank(B) \mathrel{+}= \frac{Rank(A)}{Links(A)}$ 

[Introduction](#page-2-0) **[PageRank](#page-13-0)** PageRank **PageRank** PageRank PageRank PageRank PageRank PageRank PageRank PageRank PageRank 000000000 Martin Thoma, Benjamin Lipp – [How Google Searches Work](#page-0-0) 7th of February, 2013 16/28

 $00000000000$ 

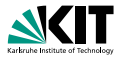

- **decisions of humans are complicated**
- a lot of webpages get visited
- ⇒ modellize clicks on links as random behaviour
	- links are important
		- **n** links of page A get less important, if A has many links
		- **IF** links of page A get more important, if many link to A

 $\Rightarrow$  if B has a link from A, the rank of B increases by  $\frac{Rank(A)}{Links(A)}$ 

**if** A links to B **then**  $Rank(B) \mathrel{+}= \frac{Rank(A)}{Links(A)}$ 

[Introduction](#page-2-0) **[PageRank](#page-13-0)** PageRank **PageRank** PageRank PageRank PageRank PageRank PageRank PageRank PageRank PageRank 000000000 Martin Thoma, Benjamin Lipp – [How Google Searches Work](#page-0-0) 7th of February, 2013 16/28

 $00000000000$ 

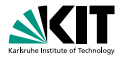

- **decisions of humans are complicated**
- a lot of webpages get visited
- ⇒ modellize clicks on links as random behaviour
	- links are important
		- **n** links of page A get less important, if A has many links
		- **IF** links of page A get more important, if many link to A
- $\Rightarrow$  if B has a link from A, the rank of B increases by  $\frac{Rank(A)}{Links(A)}$
- **if** A links to B **then**

 $Rank(B) \mathrel{+}= \frac{Rank(A)}{Links(A)}$ 

[Introduction](#page-2-0) **[PageRank](#page-13-0)** PageRank **PageRank** PageRank PageRank PageRank PageRank PageRank PageRank PageRank PageRank 000000000 Martin Thoma, Benjamin Lipp – [How Google Searches Work](#page-0-0) 7th of February, 2013 16/28

 $00000000000$ 

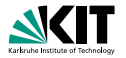

The PageRank algorithm calculates the probability of a randomly clicking user ending up on a given page.

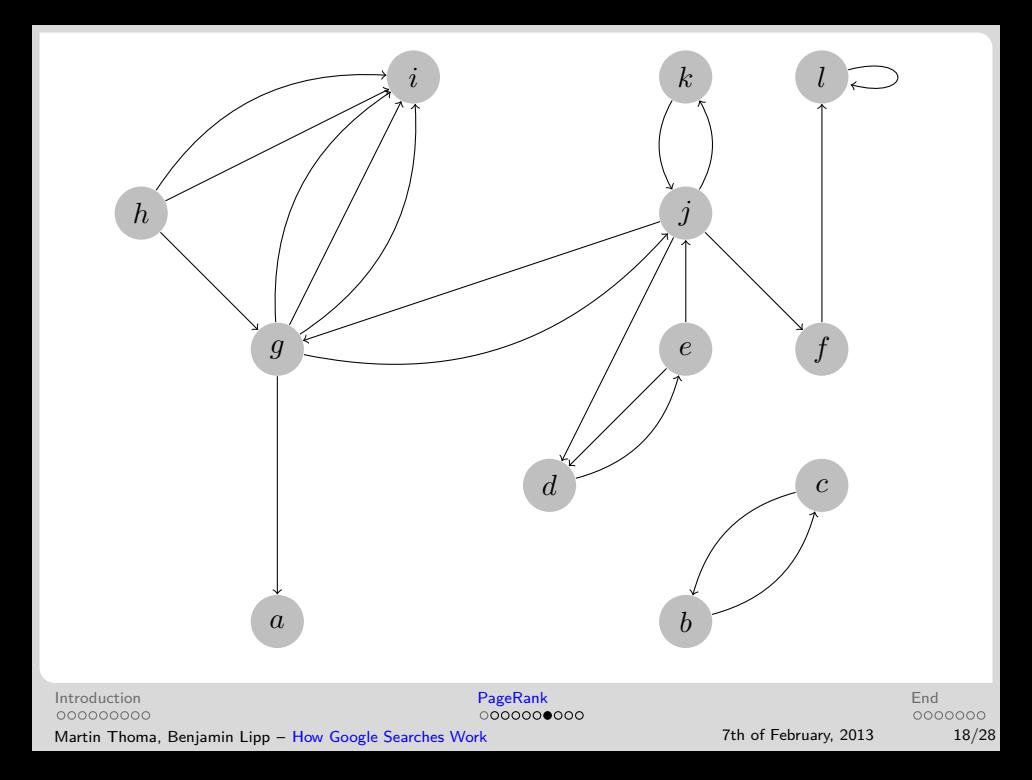

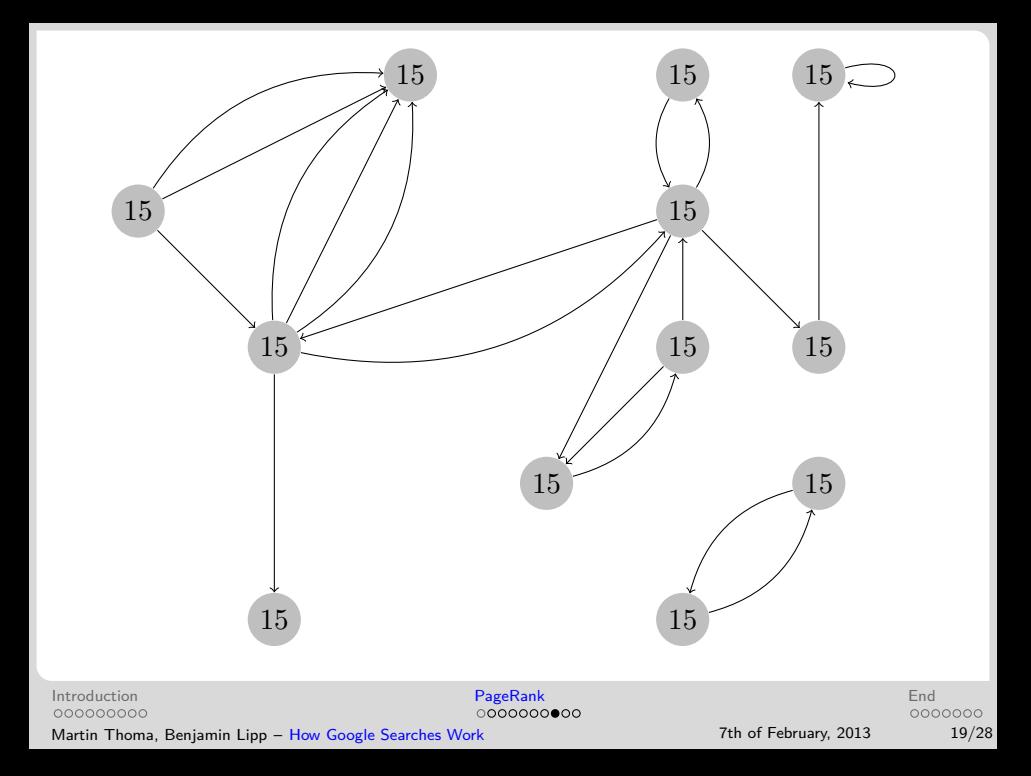

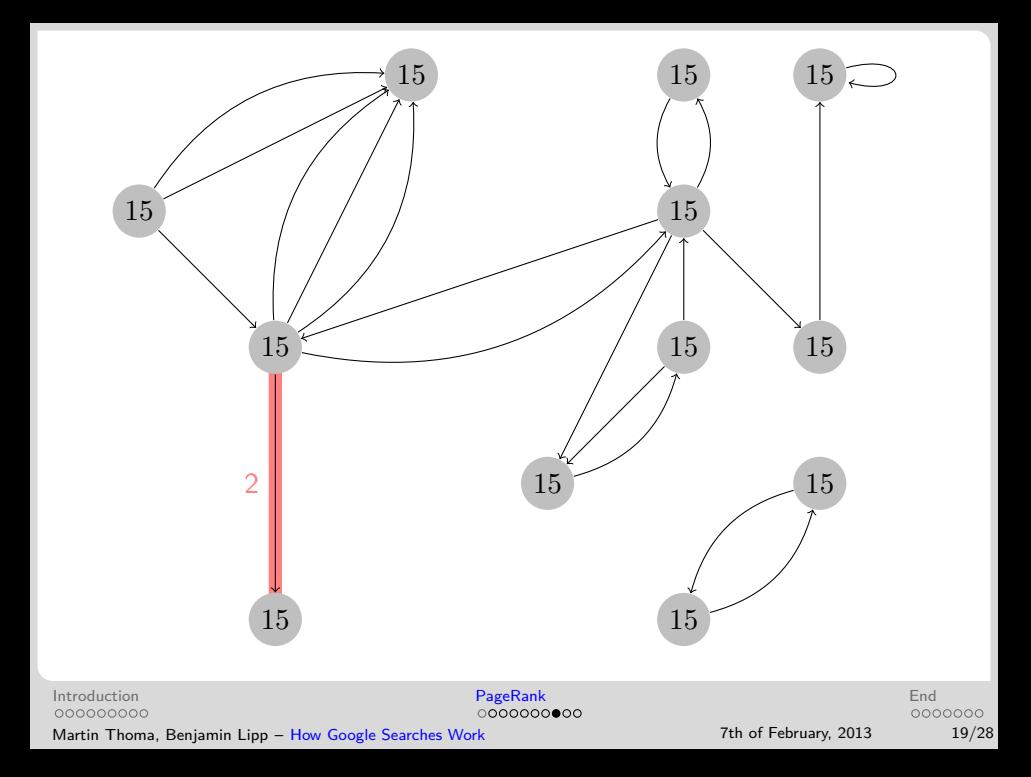

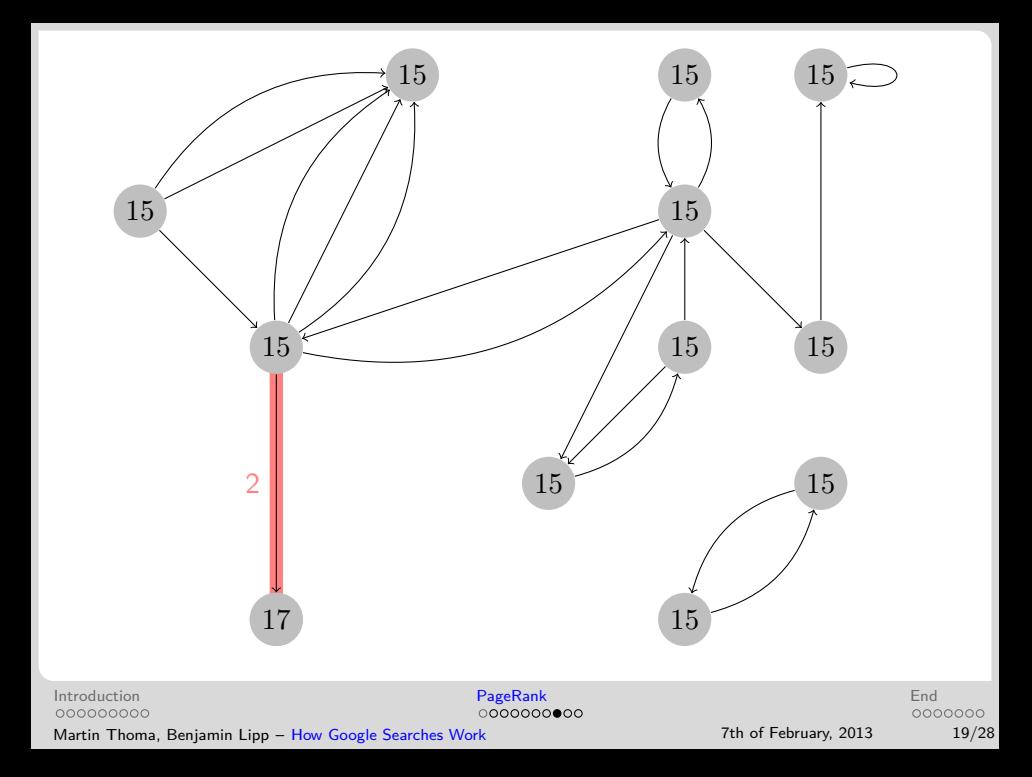

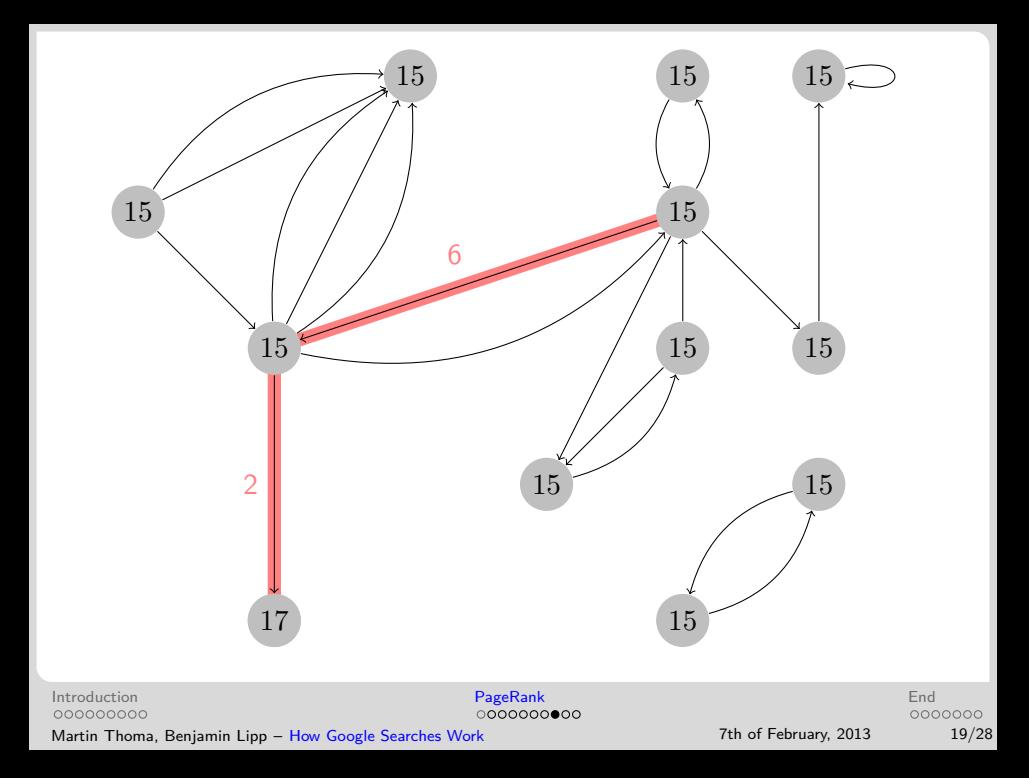

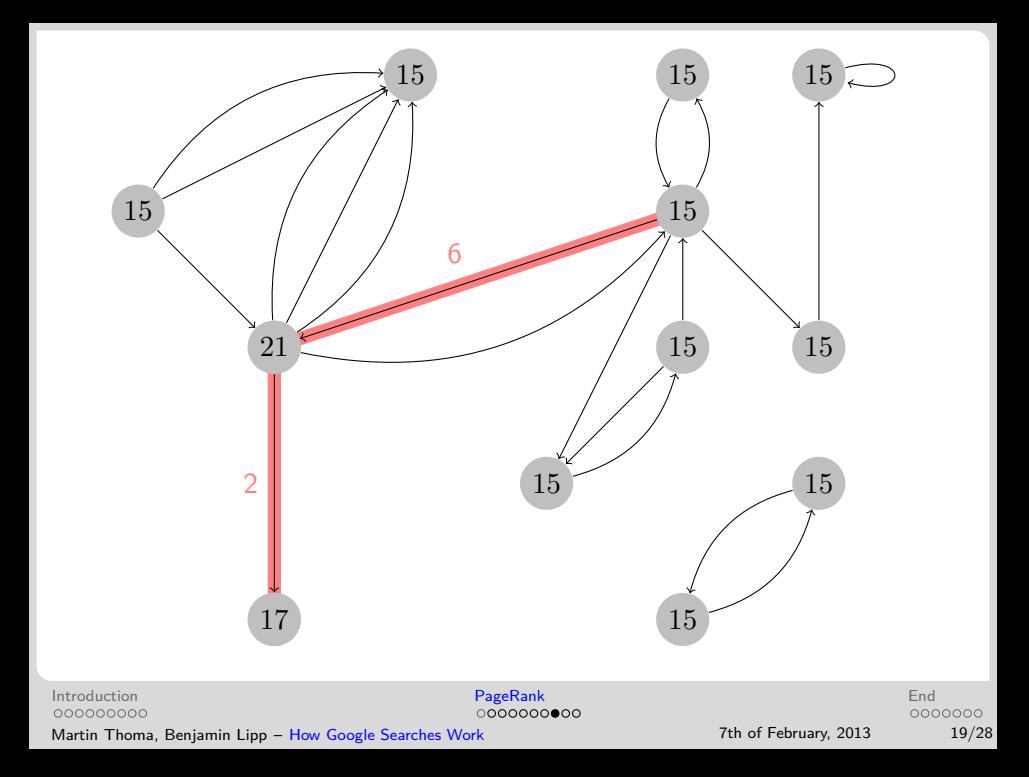

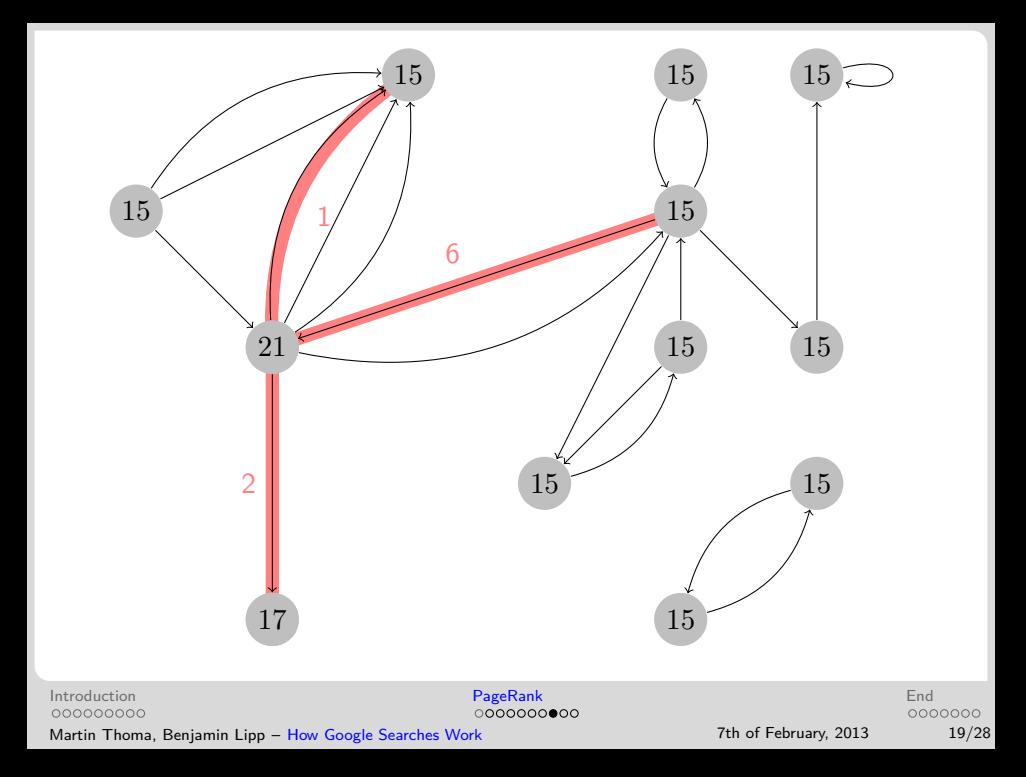

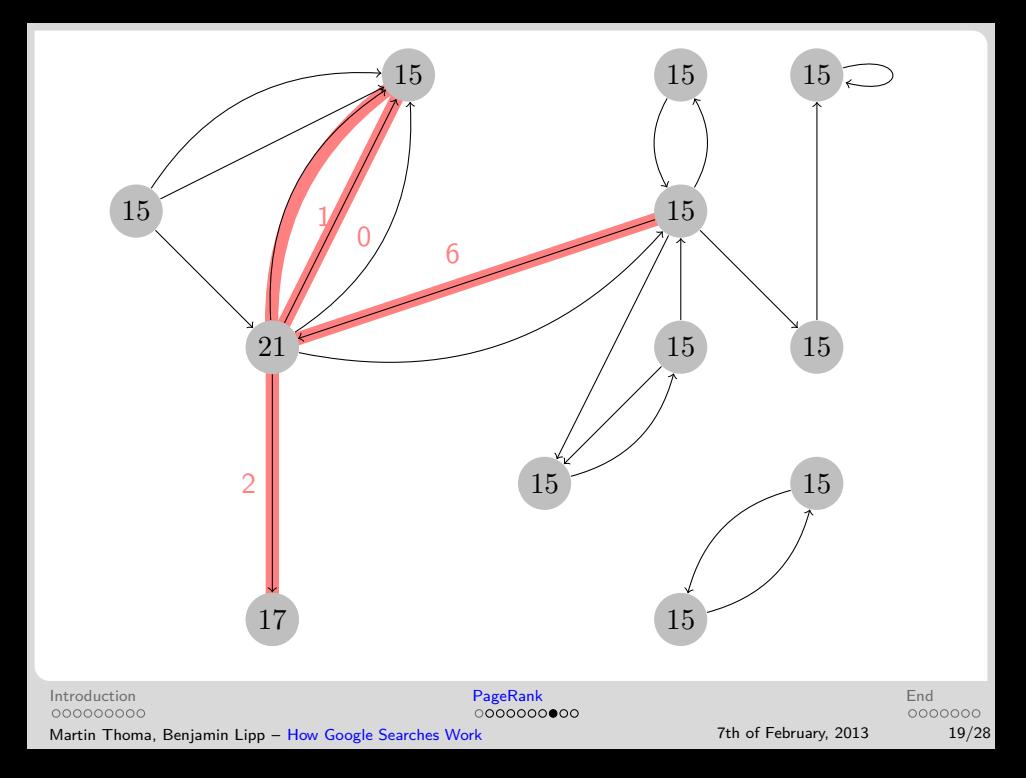

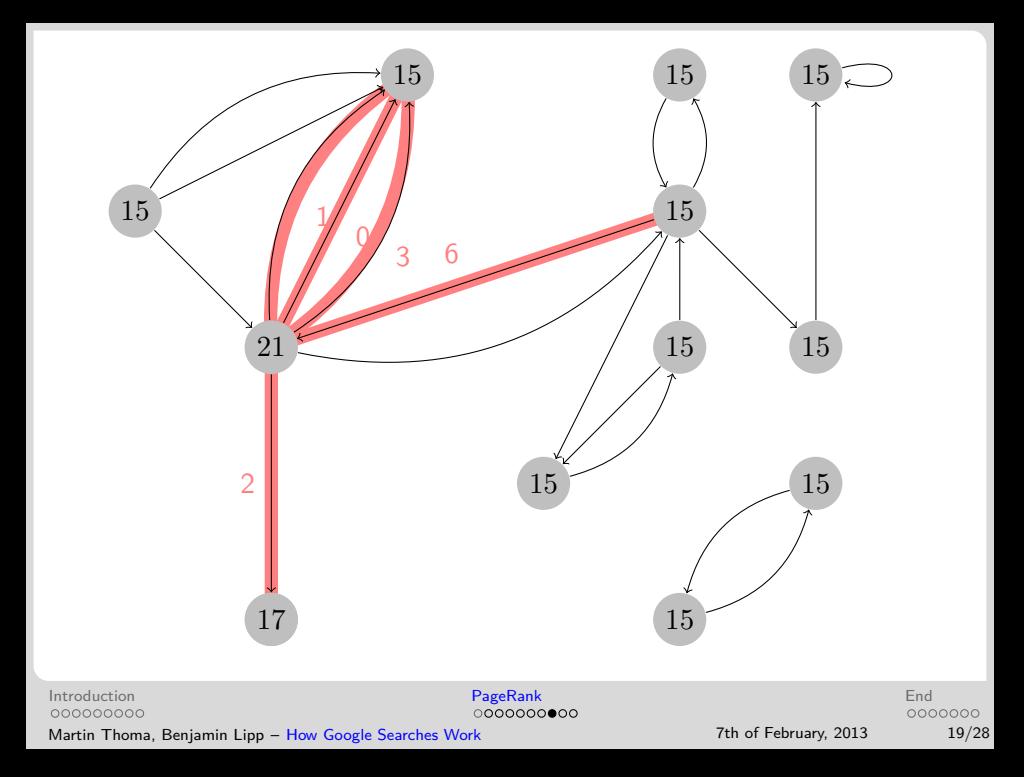

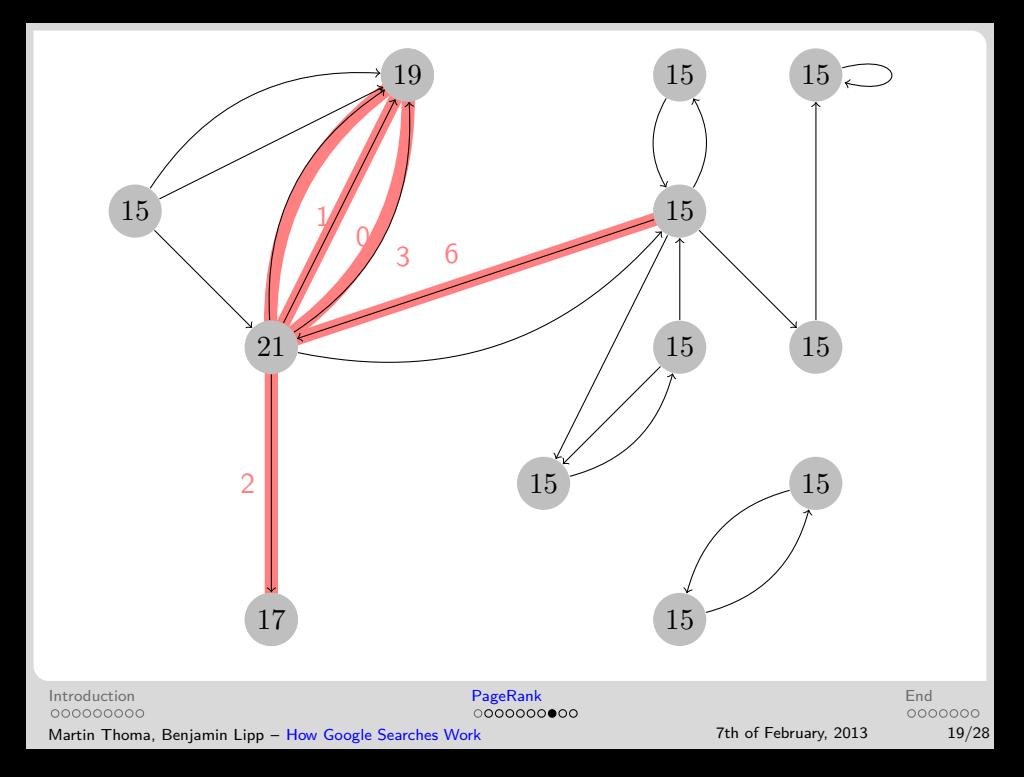

#### **Mathematics**

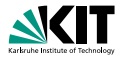

Let *x* be a web page. Then

- $\blacksquare$  *L*(*x*) is the set of websites that link to *x*
- $C(y)$  is the out-degree of page *y*
- $\bullet$  *α* is probability of random jump
- *N* is the total number of websites

$$
PR(x) := \alpha \left(\frac{1}{N}\right) + (1 - \alpha) \sum_{y \in L(x)} \frac{PR(y)}{C(y)}
$$

[Introduction](#page-2-0) **[PageRank](#page-13-0)** PageRank **PageRank** PageRank PageRank PageRank PageRank PageRank PageRank PageRank PageRank  $00000000000$ 000000000 Martin Thoma, Benjamin Lipp – [How Google Searches Work](#page-0-0) 7th of February, 2013 20/28

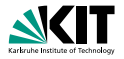

**function**  $\text{PageRank}(\text{Graph web}, \text{double } q = 0.15, \text{ int iterations})$ **while** *iterations >* 0 **do for all** *page* ∈ *web* **do** *.* calculate pageRank of *page*  $page page.$ *pageRank* = *q* **for all**  $y \in L(page)$  **do**  $page page. pageRank += \frac{y.\textit{pageRank}}{C(y)}$ **end for end for** *iterations* -= 1

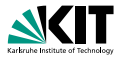

**function**  $\text{PageRank}(\text{Graph web}, \text{double } q = 0.15, \text{int iterations})$ **while** *iterations >* 0 **do for all** *page* ∈ *web* **do** *.* calculate pageRank of *page*  $page page.$ *pageRank* = *q* **for all**  $y \in L(page)$  **do**  $page page. pageRank += \frac{y.\textit{pageRank}}{C(y)}$ **end for end for** *iterations* -= 1

 $0000000000$ 

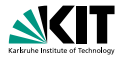

**function**  $\text{PageRank}(\text{Graph web}, \text{double } q = 0.15, \text{int iterations})$ **while** *iterations >* 0 **do for all** *page* ∈ *web* **do** *.* calculate pageRank of *page*  $page page.$ *pageRank* = *q* **for all**  $y \in L(page)$  **do**  $page page. pageRank += \frac{y.\textit{pageRank}}{C(y)}$ **end for end for** *iterations* -= 1

[Introduction](#page-2-0) **[PageRank](#page-13-0)** PageRank **PageRank** PageRank PageRank PageRank PageRank PageRank PageRank PageRank PageRank  $0000000000$ 000000000 Martin Thoma, Benjamin Lipp – [How Google Searches Work](#page-0-0) 7th 7th of February, 2013 21/28

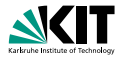

**function**  $\text{PageRank}(\text{Graph web}, \text{double } q = 0.15, \text{int iterations})$ **while** *iterations >* 0 **do for all** *page* ∈ *web* **do** *.* calculate pageRank of *page*  $page page.$ *pageRank* = *q* **for all**  $y \in L(page)$  **do**  $page page. pageRank += \frac{y.\textit{pageRank}}{C(y)}$ **end for end for** *iterations* -= 1

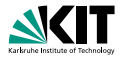

**function**  $\text{PageRank}(\text{Graph web}, \text{double } q = 0.15, \text{int iterations})$ **while** *iterations >* 0 **do for all** *page* ∈ *web* **do** *.* calculate pageRank of *page*  $page page.$ *pageRank* = *q* **for all**  $y \in L(page)$  **do**  $page page. pageRank += \frac{y.\textit{pageRank}}{C(y)}$ **end for end for** *iterations* -= 1

[Introduction](#page-2-0) **[PageRank](#page-13-0)** PageRank **PageRank** PageRank PageRank PageRank PageRank PageRank PageRank PageRank PageRank  $0000000000$ 000000000 Martin Thoma, Benjamin Lipp – [How Google Searches Work](#page-0-0) 7th 7th of February, 2013 21/28

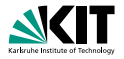

**function**  $\text{PageRank}(\text{Graph web}, \text{double } q = 0.15, \text{int iterations})$ **while** *iterations >* 0 **do for all** *page* ∈ *web* **do** *.* calculate pageRank of *page*  $page page.$ *pageRank* = *q* **for all**  $y \in L(page)$  **do**  $page page. pageRank += \frac{y.\textit{pageRank}}{C(y)}$ **end for end for** *iterations* -= 1

#### **Factors of Influence**

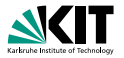

#### language  $\blacksquare$

**n** location

social information: what your friends like

[Introduction](#page-2-0) **[End](#page-53-0) End [PageRank](#page-13-0) PageRank PageRank End PageRank End** 000000000 Martin Thoma, Benjamin Lipp – [How Google Searches Work](#page-0-0) 7th of February, 2013 22/28

<span id="page-53-0"></span>

#### **Factors of Influence**

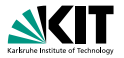

#### **language**

**location** 

social information: what your friends like

[Introduction](#page-2-0) **[End](#page-53-0) End [PageRank](#page-13-0) PageRank PageRank End PageRank End** 000000000 Martin Thoma, Benjamin Lipp – [How Google Searches Work](#page-0-0) 7th of February, 2013 22/28

#### **Factors of Influence**

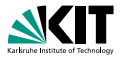

#### **language**

- **location**
- social information: what your friends like

[Introduction](#page-2-0) **[End](#page-53-0) End [PageRank](#page-13-0) PageRank PageRank End PageRank End** 000000000 Martin Thoma, Benjamin Lipp – [How Google Searches Work](#page-0-0) 7th of February, 2013 22/28

#### **The Filter Bubble**

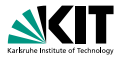

#### [dontbubble.us](http://dontbubble.us) [www.thefilterbubble.com](http://www.thefilterbubble.com/)

[Introduction](#page-2-0) **[End](#page-53-0) End [PageRank](#page-13-0) PageRank PageRank End PageRank End** Martin Thoma, Benjamin Lipp – [How Google Searches Work](#page-0-0) 7th of February, 2013 23/28

#### **The Filter Bubble**

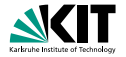

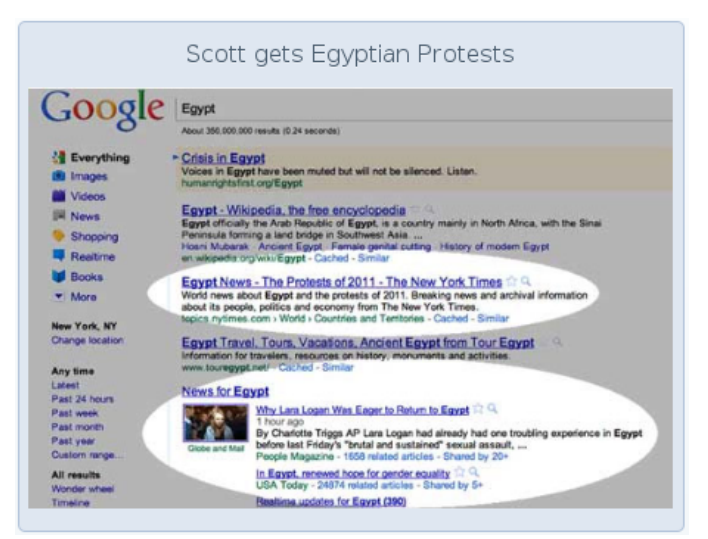

0000000000

#### **The Filter Bubble**

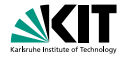

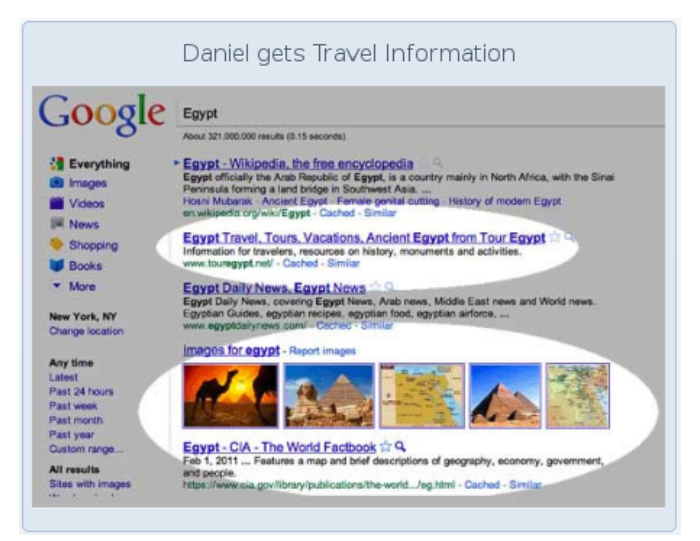

[Introduction](#page-2-0) **[End](#page-53-0) End [PageRank](#page-13-0) PageRank PageRank End PageRank End** 000000000 Martin Thoma, Benjamin Lipp – [How Google Searches Work](#page-0-0) 7th of February, 2013 25/28

0000000000

# **What You've Learned**

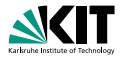

- web directories
- web crawler
- **graph** (nodes, eges)
- **n** random walk (ants)
- **PageRank**
- **read pseudocode**
- **filter** bubble

0000000000

# **Image Sources**

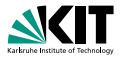

- **[PageRank](https://commons.wikimedia.org/wiki/File:PageRank-hi-res.png) by Felipe Micaroni Lalli**
- screenshots of [www.dmoz.org](http://www.dmoz.org)
- **[Hyperlink](https://commons.wikimedia.org/wiki/File:Hyperlink-Wikipedia.svg) by Bernard Ladenthin**
- screenshots of [dontbubble.us](http://dontbubble.us)
- [Sergey Brin](http://commons.wikimedia.org/wiki/File:Sergey_Brin.JPG) by enlewof
- **[Larry Page](http://commons.wikimedia.org/wiki/File:Larry_Page_laughs.jpg) by aweigend**

#### **Thanks for Your Attention!**

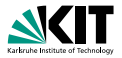

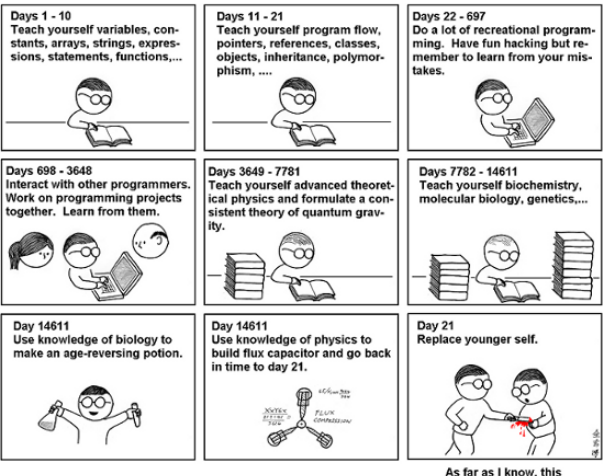

is the easiest way to

"Teach Yourself C++ in 21 Days".

[Introduction](#page-2-0) **[End](#page-53-0) End [PageRank](#page-13-0) PageRank PageRank End PageRank End** 000000000 Martin Thoma, Benjamin Lipp – [How Google Searches Work](#page-0-0) 7th of February, 2013 28/28

0000000000